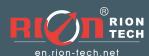

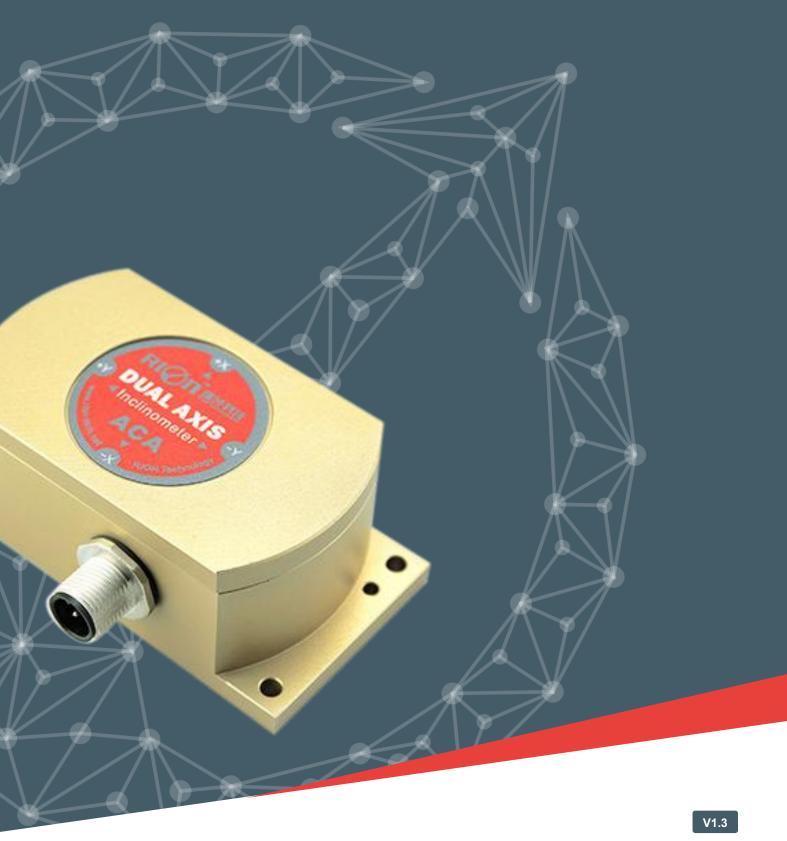

full temp compensation modbus 1/2-axis inclinometer  ${\color{red}RION}$  ACA816T/ACA826T

**Technical Manual** 

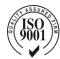

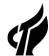

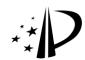

### PRODUCTION IMPLEMENTATION STANDARD REFERENCE

- o Enterprise Quality System Standards: ISO9001: 2015 Standard (Certification No.: 128101)
- ∘ Intellectual Property Management System Conforms To The Standard: GB / T 29490-2013 (Certificate No.: 18117Ip1529R0S)
- o High-tech enterprise (certificate number: GR201844204379)
- o CE Certification:AT011611743E FCC Certification:AT011611744E
- o China National Intellectual Property Appearance Patent (Patent No .: ZL 201830752872.2)
- o Inclination sensor production standard: SJ 20873-2003 General specification for inclinometer and level
- o Gyro acceleration test standard: QJ 2318-92 gyro accelerometer test method
- o Software development reference standard: GJB 2786A-2009
- o Product environmental testing standard: GJB150
- o Electromagnetic immunity test standard: GB / T 17626
- o Revision date: 2020-03-18

Note: Product functions, parameters, appearance, etc. will be adjusted as the technology upgrades. Please contact our pre-sales business to confirm when purchasing.

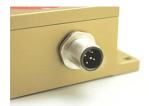

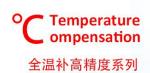

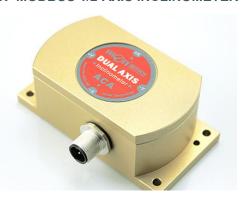

### **▶** GENERAL DESCRIPTION

ACA816T / ACA826T is a full-temperature compensated high-precision single / dual-axis MODBUS output inclinometer professionally developed by Ruifen Technology for high-precision level measurement and leveling. The high-resolution 0.0005 ° can completely replace the traditional high-precision level. . Digital signal transmission, supporting professional computer software, accurate data measurement and recording, output interface RS232, RS485, RS422, TTL optional. The characteristics of non-contact installation make the ACA816T / ACA826T have super strong system integration, easy installation, just fix the sensor on the surface of the measured object with screws, the horizontal angle of the object can be automatically calculated, simple to use. It has strong resistance to external electromagnetic interference and strong ability to withstand shock and vibration. It has a great competitive advantage among domestic counterparts.

# ► FEATURES

- ★ Single /Dual-Axis Inclinometer
- ★ Size:L92×W48×H36mm
- ★ Wide Temperature Working: -40~+85°C
- ★ Resolution: 0.0005°
- ★ Highly Anti-Vibration Performance >2000g
- ★ Output Mode RS232/RS485/RS422/TTL Are Optional
- ★ Measuring Range :±1~±30° Optional
- ★ Wide Voltage Input: 9~36V
- ★ IP67 Protection Grade
- ★ Water-Proof Air-Plug

### **▶** APPLICATION

- ★ Engineering vehicles automatic leveling
- ★ Laser equipment position
- ★ Underground drill posture navigation
- ★ Precise machine tool level control
- ★ Bridge & dam detection
- ★ Medical facilities angle control
- ★ Railway gauging rule , gauge equipment leveling
- ★ Geological equipment inclined monitoring

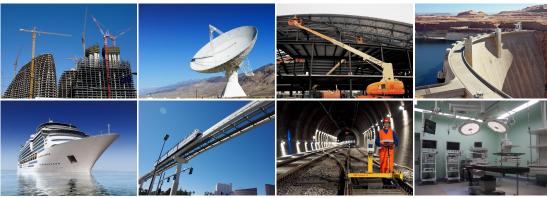

olnclinometer o3D compass oDigital inclinometer oAccelerometer oGyro oNorth finder oINS&IMU SINCE2008 ⋅ INERTIAL ATTITUDE MEASUREMENT MANUFACTURER

# ► TECHNICAL DATA

| ACA826T                      | CONDITIONS PARAMETERS |                                               |             |               |         |       |  |  |
|------------------------------|-----------------------|-----------------------------------------------|-------------|---------------|---------|-------|--|--|
| Measuring range              |                       | ±03                                           | ±10         | ±15           | ±30     | 0     |  |  |
| Measuring axis               |                       | X/XY                                          | X/XY        | X/XY          | X/XY    | axis  |  |  |
| Resolution                   |                       | 0.0005                                        | 0.0005      | 0.0005        | 0.0005  | 0     |  |  |
| Absolute accuracy            |                       | 0.002                                         | 0.003       | 0.005         | 0.01    | 0     |  |  |
| Long term stability          |                       | 0.01                                          | 0.01        | 0.02          | 0.02    |       |  |  |
| Zero temp coefficient        | -40~85°               | ±0.0002                                       | ±0.0002     | ±0.0002       | ±0.0002 | °/°C  |  |  |
| Sensitivity temp coefficient | -40∼85°               | ≤50                                           | ≤50         | ≤50           | ≤50     | ppm/℃ |  |  |
| Power on time                |                       | 0.5                                           | 0.5         | 0.5           | 0.5     | S     |  |  |
| Response time                |                       | 0.02                                          | 0.02        | 0.02          | 0.02    | S     |  |  |
| Output rate                  | 5                     | Hz、15Hz、                                      | 35Hz、50H    | dz Can be     | setting |       |  |  |
| Ouput signal                 |                       | RS232                                         | /RS485/RS4  | 122/TTL/CA    | N       |       |  |  |
| EMC                          |                       | According                                     | to EN61000  | and GBT1      | 7626    |       |  |  |
| MTBF                         |                       | 2                                             | 50000hours  | s/times       |         |       |  |  |
| Insulation Resistance        |                       |                                               | ≥100N       | 1             |         |       |  |  |
| Shockproof                   |                       | 100g@11m                                      | ns、Times/A  | xis(half sinu | usoid)  |       |  |  |
| Anti-vibration               |                       | 10                                            | grms、10~    | √1000Hz       |         |       |  |  |
| Protection grade             |                       | IP67                                          |             |               |         |       |  |  |
| Cables                       | Standa                | Standard 1M length wearproof wide temperature |             |               |         |       |  |  |
|                              | St                    | nielded cabl                                  | es4*0.4mm   | 2 air-plug co | nnector |       |  |  |
| Weight                       |                       | 2                                             | 35g(without | cable )       |         |       |  |  |

<sup>\*</sup> The parameters table only specify values for ± 10 °, ± 30 °, ± 60 °, + 90, Any other range within ±180° (single axis), ±90° (dual axis) is available as well.

# **▶ ELECTRONIC CHARACTERISTICS**

| PARAMETERS          | CONDITIONS | MIN | STANDARD      | MAX  | UNIT       |
|---------------------|------------|-----|---------------|------|------------|
| Davis and L         | Standard   | 9   | 12、24         | 36   | V          |
| Power supply        | customized |     | Other voltage |      | V          |
| Marking ourrant     | 12V        |     | 40            |      | mA         |
| Working current     | 24V        |     | 22            |      | mA         |
| Working temperature |            | -40 |               | +85  | $^{\circ}$ |
| Store temperature   |            | -55 |               | +100 | $^{\circ}$ |

#### **KEY WORDS**

RESOLUTION : Refers to the sensor in measuring range to detect and identify the smallest changed value

ABSOLUTE ACCURACY: Refers to in the normal temperature circumstances, the sensor absolute linearity, repeatability, hysteresis, zero deviation, and transverse error comprehensive error.

LONG TERM STABILITY: Refers to the sensors in normal temperature conditions, the deviation between the maximum and minimum values after a year's long time work.

RESPONSE TIME: Refers to the sensor in an angle change, the sensor output value reached the standard time required.

# **▶** ORDERING INFORMATION

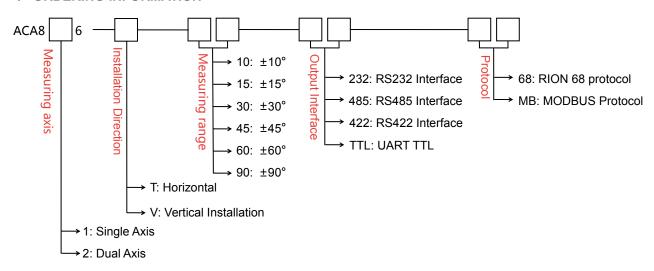

E.g.: ACA826T-01-232: Dual-axis/Standard/±01°Measuring range/RS232 output

# **▶ MECHANICAL PARAMETERS**

o Connectors: 1m cable with air-plug connector (customized)

o Protection glass: IP67(air plug connector)

o Enclosure material: Aluminum Oxide

o Installation: 4\*M4 screws

2\*3mm plug position(optional)

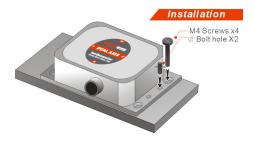

# **▶** DIMENSION

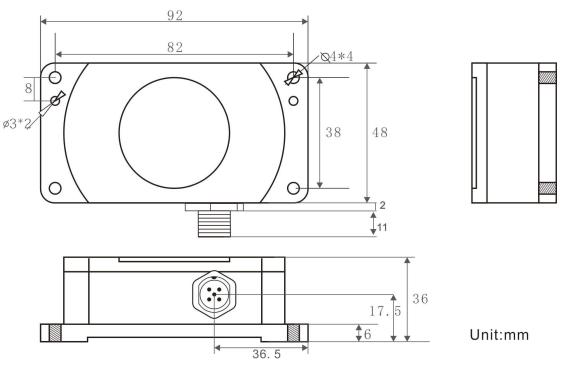

DIMENSION: L92×W48×H36mm

### **▶ ELECTRICAL CONNECTION**

### 1: RS232 Cable Wire Information

| INFO<br>C               | BLACK                    | WHITE     | BLUE      | BROWN                               | GRAY             |
|-------------------------|--------------------------|-----------|-----------|-------------------------------------|------------------|
| LINE<br>OLOR<br>RMATION | GND<br>Power<br>negative | RS232_RXD | RS232_TXD | DC9~36V<br>Power supply<br>positive | FACTORY<br>Using |

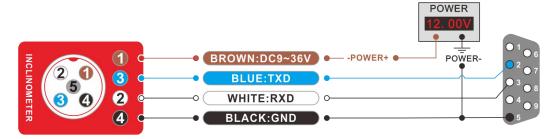

### 2: RS485 Cable Wire Information

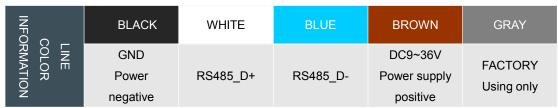

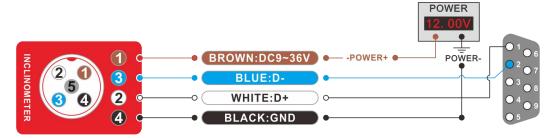

# 3: RS422 CABLE WIRE INFORMATION

### 1) Connector With Cable Information

| COI<br>INFORN           | RED                                 | BLUE | WHITE | PINK | YELLOW | BROWN                    |
|-------------------------|-------------------------------------|------|-------|------|--------|--------------------------|
| LINE<br>OLOR<br>RMATION | DC9~36V<br>Power supply<br>positive | TXD+ | TXD-  | RXD+ | RXD-   | GND<br>Power<br>negative |

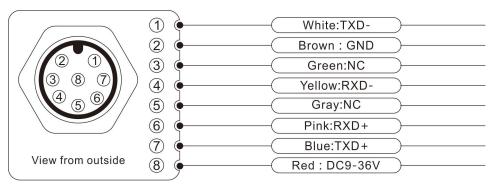

# 2 ) Direct Leading Cable Information

| INEO!                    | RED                           | BLACK                    | WHITE | ORANGE | YELLOW | BLUE |
|--------------------------|-------------------------------|--------------------------|-------|--------|--------|------|
| LINE<br>COLOR<br>RMATION | DC9~36V Power supply Positive | GND<br>Power<br>Negative | TXD-  | RXD+   | RXD-   | TXD+ |

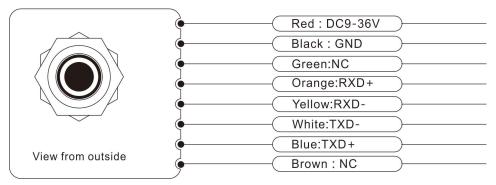

### **WORKING PRINCIPLE**

Adopt imported core control unit and apply the principle of capacitive micro-pendulum. Using the principle of earth's gravity, when the tilting unit tilts, the earth's gravity will produce a gravitational component on the corresponding pendulum, and the corresponding electric capacity will change. By amplifying and filtering the electric capacity, the inclination is obtained after conversion.

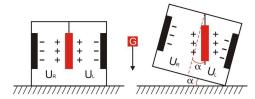

 $U_{\text{R}},\,U_{\text{L}} \text{Respectively}$  is the pendulum left plate and the right plate corresponding to their respective voltage between theelectrodes, when the tilt sensor is tilted,  $U_{\text{R}},\,U_{\text{L}}$  Will change according to certain rules, so  $f(\,U_{\text{R}},\,U_{\text{L}},\,)$  On the inclination of  $\alpha$  function:

### $\alpha \text{= } (U_{\text{R}},\,U_{\text{L}},\,)$

### **▶ PRODUCTION INSTALLATION NOTES**

Please follow the correct way to install tilt sensor, incorrect installation can cause measurement errors, with particular attention to the "surface", "line":: 1) The Sensor mounting surface and the measured surface must be fixed closely, smoothly, stability, if mounting surface uneven likely to cause the sensor to measure the angle error. See Figure Pic.AB

2) The sensor axis and the measured axis must be parallel ,the two axes do not produce the angle as much as possible. See Figure Pic.CD

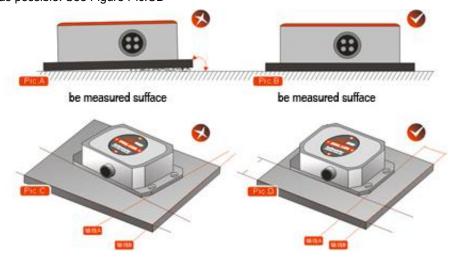

# **▶ MEASURING DIRECTIONS**

The installation must guarantee the product bottom is parallel to measured face, and reduce the influence of dynamic and acceleration to the sensor. This product can be installed horizontally or mounted vertically (mounted vertically selection must confirm before production), for installation please refer to the following scheme.

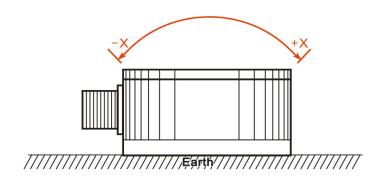

**Single Axis Horizontal Mounting** 

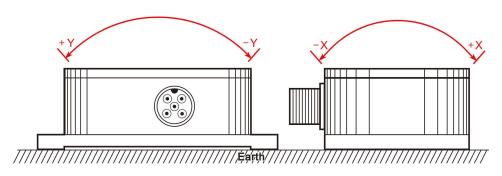

**Dual axis horizontal mounting** 

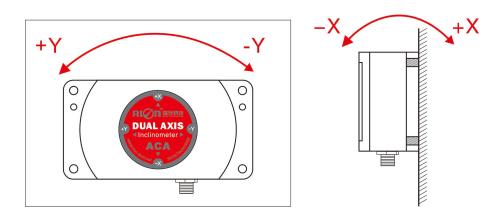

**Dual axis vertical mounting** 

# ACA816T&ACA826T

FULL TEMP COMPENSATION MODBUS 1/2-AXIS INCLINOMETER

# ▶ PRODUCT PROTOCOL

### **1.DATA FRAME FORMAT**

(8 bits date, 1 bit stop, No check, Default baud rate 9600)

| ldentifier<br>(1byte) | Date Length<br>(1byte) | Address code<br>(1byte) | Command<br>Word (1byte) | Date domain | Check sum<br>(1byte) |
|-----------------------|------------------------|-------------------------|-------------------------|-------------|----------------------|
| 68                    |                        |                         |                         |             |                      |

Date format: hexadecimal Identifier: Fixed68

Data length: From data length to check sum (including check sum) length

Address code: Accumulating module address, Default:00

Date domain will be changed according to the content and length of command word

Check sum: Data length, Address code, Command word and data domain sum, No carry.

# 2.COMMAND word analysis

| Desc. | Meaning/Example                                                                                                    | Description                                                                                                    |
|-------|----------------------------------------------------------------------------------------------------|----------------------------------------------------------------------------------------------------|
| 0X04  | Meanwhile read angle command                                                                                                    | Data domain(0byte)  No Data domain command                                                                                                    |
| 0X84  | E.g: 68 04 00 04 08 sensor data response Eg: 68 10 00 84 00 00 20 08 10 00 25 28 10 35 00 80 DE                                                                                    | No Data domain command data field(9byte) 68 is prefix of data packets, fixed. 10 is data lenght, fixed. 00 is address code, revisable. 84 is command code, fixed. 00 00 20 08 the four red bytes are the X axis returned angle value in compact BCD code. the high order 0 of first byte is sign bit(0: positive; 1: negative), 00 0 are three digit integer value, 20 08 are four decimal digit. other axis data analysis method is similar. the angle is +000.2008 deg by analizing. 10 00 25 28, the four blue bytes are Y axis returned angle value, analysis method is similar to X axis 10 35 00 80, the four green bytes are internal temperature value, analysis method is similar to X axis. DE: check sum, hexadecimal sum of all data, exclude |
| 0X05  | Setting relative/absolute ZERO: Can set the current angle to Zero degree, relative measurement, can also be set to absolute ex-factory zero, power off save E.g: 68 05 00 05 00 0A | prefix 68,if surpass one byte, pick low-order.  Data domain (1byte)  00: absolute ZERO  01: relative ZERO                                                                                                    |
| 0X85  | Sensor answer reply command<br>E.g: <b>68 05 00 85 00 8A</b>                                                                                                    | Data domain (1byte)  Data domain in the number means the sensor response results  00 : Setting successfully FF : Setting failure                                                                                                    |

| 0X0B<br>0X8B | Setting communication rate E.g: 68 05 00 0B 03 13 The command setting is effective after power off then restart ( power off with save function) Sensor answer reply command E.G:68 05 00 8B 90                                                                                                    | Data domain (1byte) Baud rate: default:9600 00 means 2400                                                                                                    |
|--------------|----------------------------------------------------------------------------------------------------|----------------------------------------------------------------------------------------------------|
| OXOC         | Setting sensor output mode Response rule; Need upper computer send reading angle command, the sensor answer the corresponding angle Automatic output rule: The sensor with power on can Automatically output X angle, The output frequency base on what be setted, if you need output High frequency, please set baud rate as 115200 (Power off with save function) E.g: 68 05 00 0C 00 11                                                                                                    | Data domain  (1byte) Factory default: 00  00 Answer reply mode  01 5Hz Automatical output mode  02 15Hz Automatical output mode  03 25Hz Automatical output mode  04 35Hz Automatical output mode  05 50Hz Automatical output mode             |
| 0X8C         | The sensor answer reply command E.g: <b>68 05 00 8C 00 91</b>                                                                                                    | Data domain (1byte)  Data domain in the number means the sensor response results  00 Success FF Failure                                                                                                    |
| OXOF         | Setting module address command The sensor default address is 00, 1, such as a plurality of sensor to be connected with a bus cable, e.g RS485.requires each sensor is set to a different address, in order to achieve control and response angle.  2, If successfully changed the new address, follow all of the commands and responding Packet address code has to switch to the new address code which already changed then to be effective, otherwise the sensor will not respond to commands.(power off with save function) E.g: 68 05 00 0F 01 15 Setting the address to 01 68 05 FF 0F 00 13 | Data domain  (1byte) XX Module address Address from 00 to EF range Note: All products have a common address:FF, If forget the address what has been set during operation, can use FF address to operate the product can still normally respond |

# ACA816T&ACA826T

# FULL TEMP COMPENSATION MODBUS 1/2-AXIS INCLINOMETER

|      | Use the common address to reset address to 00                                                                                 |                                                                                                    |
|------|----------------------------------------------------------------------------------------------------|----------------------------------------------------------------------------------------------------|
| 0X8F | The sensor answer reply command E.g: 68 05 00 8F 94                                                                           | Data domain (1byte) , Data domain in the number means the sensor response results  00 Success FF Failure            |
| OXOD | Query relative/absolute ZERO Used to query the sensor current ZERO mode is relative ZERO or absolute ZERO E.g: 68 04 00 0D 11 | Data domain (0byte)  No data domain commands                                                                        |
| 0X8D | The sensor answer reply command E.g:68 05 00 8D 00 92                                                                         | Data domain (1byte) , Data domain in the number means the sensor response results 00 Absolute ZERO 01 Relative ZERO |

#### ► RION PRODUCT MODBUS PROTOCOL

### Note, please read the following items carefully before use:

1> The MODBUS protocol specifies that the time between two data frames should be at least greater than 3.5 bytes (for example, at 9600 baud rate, the time is  $3.5 \times (1/9600) \times 11 = 0.004s$ ) For the margin, the shortening time of this sensor is increased to 10ms, so please keep at least 10ms time interval between each data frame.

The host sends the command--10ms idle--the slave responds to the command--10ms idle--the host sends the command ......

- 2> The content of the broadcast address ---- 0 is specified in the MODBUS protocol. The sensor can also accept the content of the broadcast address, but it will not reply (except for the function of reading the address code). Therefore, the broadcast address 0 can be used for the following purposes, for reference only.
- 1. Set the addresses of all tilt sensors of this model mounted on the bus to a certain address.
- 2. Set all the tilt sensors of this model mounted on the bus to relative / absolute zero.
- 3. Test this type of sensor on the entire bus, that is, the host sends a 0 address query angle command to the bus, and the communication indicator flashes when the communication is normal.
- 3> In order to improve the reliability of the system, set the address command and set the absolute / relative command, set the baud rate, these three commands must be sent twice in order to be effective. "Two consecutive transmissions" means that both transmissions are successful (the slave has a reply every time), and the two questions and answers must be consecutive before and after, that is, the master cannot insert other data frames in the middle of the two questions and answers, otherwise, this kind of command It will be locked, and the setting process is as follows:

Send setting address command-wait for setting success command sent by slave-(no other commands can appear) Send setting address command again-wait for setting success command sent by slave-modification successful.

4> When the normal communication has accumulated to a certain number of times, the communication indicator will flash once.

#### 1. Data frame format

RTU mode

Communication parameter: Baud rate 9600 bps (factory default)

Data frame: 1 start bit, 8 data bits, even parity, 1 stop bit

# 2. Read angle data

Modbus function code 03H

| Host query comma | and:  | Slave response :        |                    |             |  |  |
|------------------|-------|-------------------------|--------------------|-------------|--|--|
| Sensor address   | 01H   | Sensor address          | Sensor address 01H |             |  |  |
| Function code    | 03H   | Function code           | 03                 | ВН          |  |  |
| Access register  | 00H   | Data length 8 bits      | 0.4                | <b>Ч</b> Н  |  |  |
| first address    | 02H   | Data word 1 high 8 bits | 50H                |             |  |  |
| Data length      | 00H   | Data word 1 low 8 bits  | 46H                | X axis data |  |  |
| 4 words          | 05H   | Data word 2 high 8 bits | 00H                | A axis uala |  |  |
| CRC              | 2409H | Data word 2 low 8 bits  | 00H                |             |  |  |
|                  |       | Data word 3 high 8 bits | 23H                |             |  |  |
|                  |       | Data word 3 low 8 bits  | 20H                | Y axis data |  |  |
|                  |       | Data word 4 high 8 bits | 00H                | f axis uala |  |  |
|                  |       | Data word 4 low 8 bits  | 00H                |             |  |  |
|                  |       | Data word 5 high 8 bits | 03                 | Tomporatura |  |  |
|                  |       | Data word 5 low 8 bits  | 57                 | Temperature |  |  |

|                                              |                                             |  | CRC |  |  | FA0EH |  |  |  |
|----------------------------------------------|---------------------------------------------|--|-----|--|--|-------|--|--|--|
| Application example of reading measu         | nple of reading measurement data command1 : |  |     |  |  |       |  |  |  |
| Host sending 01H 03H 00H 02H 00H 05H 24H 09I |                                             |  |     |  |  |       |  |  |  |

| Slave response |     |     |     |     |     |     |     |     |     |     |     |     |     |     |
|----------------|-----|-----|-----|-----|-----|-----|-----|-----|-----|-----|-----|-----|-----|-----|
| 01H            | 03H | 0AH | 50H | 46H | 00H | 00H | 23H | 20H | 00H | 00H | 03H | 57H | FAH | 0EH |

Note: The data field of the slave reply frame is 50H, 46H, 00H, 00H, 23H, 20H, 00H, 00H, 03H, 57H The X axis is the first 1-4 bytes of the data field, and the Y axis is the fifth to eighth bytes of the data field, with the low byte first. The angle is expressed in points,One point corresponds to  $0.0001^{\circ}$ , and  $0.0001 \times 0.0001^{\circ}$  (points-offset) is the angle. If the measuring range is  $\pm 10^{\circ}$ , the total number of points is 100000 points. So 0 corresponds to  $-10^{\circ}$ , 200000 corresponds to  $+ 10^{\circ}$ , and 100000 corresponds to  $0^{\circ}$ .

Take the above data frame as an example: The angle conversion process is as follows:

- 1) Get the current angle points. Note that the low byte is first, the X axis is 4650H, and the Y axis is 2023H.
- 2) Convert to decimal, X axis:  $4650H \rightarrow 18000$ , Y axis:  $2023H \rightarrow 8227$ .
- 3) Subtract the offset of 100000 (Note: This value is an amount related to the measurement range, multiply the measurement range value by 10000, if the offset of the measurement range  $\pm$  10° is 10 \* 10000, the measurement range is an offset of  $\pm$  30 degrees The displacement is 30 \* 10000), X axis: 18000-100000=-82000, Y axis: 8227-100000 = -9.1773°.
- 4) Get the final angle, X axis: -82000×0.00001= -8.2000°, Y axis: -1773×0.001=-1.773°.

The temperature is the 9-10th byte of the data field.

# Analysis:

The upper four bits of the ninth byte are the sign bits, 1: negative temperature

O: positive temperature

The lower four bits of the ninth byte are tens, the upper four bits of the tenth byte are ones, and the lower four bits of the tenth byte are tenth;

### 3.Set the sensor relative / absolute zero:

Modbus function code 06H

| Set relative/absolute 2                         | ZERO commands      | Slave response :             |                    |  |  |  |
|-------------------------------------------------|--------------------|------------------------------|--------------------|--|--|--|
| Sensor address                                  | 01H                | Sensor address               | 01H                |  |  |  |
| Function code                                   | 06H                | Function code                | 06H                |  |  |  |
| Access register                                 | 00H                | Register                     | 00H                |  |  |  |
| first address                                   | 10H                | Address                      | 10H                |  |  |  |
| If the word is                                  | 00 H               | If the word is non-zero,     | 00H                |  |  |  |
| non-zero, it is a                               |                    | it is a relative zero        |                    |  |  |  |
| relative zero point,                            | FFH / 00H          | point, and if it is zero, it | FFH / 00H          |  |  |  |
| and if it is zero, it is an absolute zero point | Relative/ absolute | is an absolute zero<br>point | Relative/ absolute |  |  |  |
| CRC                                             | C84FH/ 880FH       | CRC                          | C84FH/ 880FH       |  |  |  |

#### Commands must be sent twice in succession to be effective

| Application Example of Set Zero Com | mand : |      |      |      |      |     |     |     |
|-------------------------------------|--------|------|------|------|------|-----|-----|-----|
| Host sending                        | 01 H   | 06 H | 00 H | 10 H | 00 H | FFH | C8H | 4FH |

| Slave respons | se   |      |      |      |     |      |     |  |
|---------------|------|------|------|------|-----|------|-----|--|
| 01 H          | 06 H | 00 H | 10 H | 00 H | FFH | C8 H | 4FH |  |

Note: 0010 is the register address. This register controls the sensor output to be relative zero or absolute zero. If it is non-zero (as in the above example, 00FFH is written), the output is relative zero. Conversely, if it is zero (change the 5th and 6th bytes to 00H), it is an absolute zero. The last two bytes are the CRC checksum

### 4.Set sensor address: (sensor address default is 1)

| set sensor address code | commands : | Slave response :   |      |  |  |  |
|-------------------------|------------|--------------------|------|--|--|--|
| Sensor address          | 01H        | Sensor address     | 01H  |  |  |  |
| Function code           | 06H        | Function code      | 06H  |  |  |  |
| Addroop                 | 00H        | Register           | 00H  |  |  |  |
| Address                 | 11H        | Address            | 11H  |  |  |  |
| Canaar naw addraga      | 00 H       | Sensor new address | 00 H |  |  |  |
| Sensor new address      | 04H        | Sensor new address | 04H  |  |  |  |
| CRC                     | D80C       | CRC                | D80C |  |  |  |

### Commands must be sent twice in succession to be effective

| Application example of command to set sensor address: : |      |      |      |      |      |     |     |     |
|---------------------------------------------------------|------|------|------|------|------|-----|-----|-----|
| Host sending                                            | 01 H | 06 H | 00 H | 11 H | 00 H | 04H | D8H | 0CH |

| Slave respons | se   |      |      |      |     |      |     |
|---------------|------|------|------|------|-----|------|-----|
| 01 H          | 06 H | 00 H | 11 H | 00 H | 04H | D8 H | 0CH |

Note: 0011H is the register address, this register controls the sensor address. In the above example, the address of the sensor is changed to 0004H, and the last two bytes are the CRC checksum.

### 5.Set sensor baud rate : (factory default 9600bps)

| , and a second second s |                                              |                                                                                                    |  |  |  |  |  |
|----------------------------------------------------------------------------------------------------|----------------------------------------------|----------------------------------------------------------------------------------------------------|--|--|--|--|--|
| code commands :                                                                                                    | Slave response :                             |                                                                                                    |  |  |  |  |  |
| 01H                                                                                                    | Sensor address                               | 01H                                                                                                    |  |  |  |  |  |
| 06H                                                                                                    | Function code                                | 06H                                                                                                    |  |  |  |  |  |
| 00H                                                                                                    | Register                                     | 00H                                                                                                    |  |  |  |  |  |
| 12H                                                                                                    | Address                                      | 12H                                                                                                    |  |  |  |  |  |
| 00H                                                                                                    | Consor haud rate                             | 00H                                                                                                    |  |  |  |  |  |
| XX                                                                                                    | Sensor badd rate                             | XX                                                                                                    |  |  |  |  |  |
| CRC LH                                                                                                    | CRC                                          | CRC LH                                                                                                    |  |  |  |  |  |
|                                                                                                    | code commands :  01H  06H  00H  12H  00H  XX | Code commands:  Slave response:  O1H Sensor address  O6H Function code  Register  12H Address  O0H XX Sensor baud rate |  |  |  |  |  |

XX: A0H:4800 A1H:9600 A2H:19200 A3H:38400 A4H:115200

### Commands must be sent twice in succession to be effective

| Application example of setting sensor address command : |      |      |      |      |      |     |     |     |
|---------------------------------------------------------|------|------|------|------|------|-----|-----|-----|
| Host sending                                            | 01 H | 06 H | 00 H | 12 H | 00 H | A2H | A8H | 76H |

# Salve response

01 H 06 H 00 H 12 H 00 H A2H A8 H 76H

Note: 0012H is the register address, which controls the sensor baud rate. In the above example, the baud rate of the sensor is set to 19200, and the last two bytes are the CRC checksum.

### 6.Read sensor address code:

| set sensor address | code commands : | Slave response :   |        |  |  |  |
|--------------------|-----------------|--------------------|--------|--|--|--|
| Sensor address     | 00H             | Sensor address     | 01H    |  |  |  |
| Function code      | 42H             | Function code      | 42H    |  |  |  |
| Addess             | 00H             | Datum data lawath  | 0011   |  |  |  |
| Address            | 11H             | Return data length | 02H    |  |  |  |
| Data langth        | 00H             | Sensor address     | 01H    |  |  |  |
| Data length        | 01H             | Sensor address     | 01H    |  |  |  |
| CRC                | CRC LH          | CRC                | CRC LH |  |  |  |

| Application example of setting sensor address command : |      |      |      |      |      |     |     |     |
|---------------------------------------------------------|------|------|------|------|------|-----|-----|-----|
| Host sending                                            | 00 H | 42 H | 00 H | 11 H | 00 H | 01H | E9H | D1H |
|                                                         |      |      |      |      |      |     |     |     |

| Slave respons | se   |      |      |      |     |     |  |
|---------------|------|------|------|------|-----|-----|--|
| 01 H          | 42 H | 02 H | 01 H | 01 H | 6CH | 28H |  |

# 7.Set sensor communication character format: (factory default is even parity)

| set sensor address           | s code commands : | Slave response : |      |  |  |  |
|------------------------------|-------------------|------------------|------|--|--|--|
| Sensor address               | 01H               | Sensor address   | 01H  |  |  |  |
| Function code                | 06H               | Function code    | 06H  |  |  |  |
| Address                      | 00H               | Register         | 00H  |  |  |  |
|                              | 09H Address       |                  | 09H  |  |  |  |
| Sensor changes communication | 00H               | Sensor new forma | 00H  |  |  |  |
| character format             | 01H               | Gensor new forma | 01H  |  |  |  |
| CRC                          | 9808              | CRC              | 9808 |  |  |  |

| Application Example of Set Zero Command : |      |      |      |      |      |     |     |     |  |  |
|-------------------------------------------|------|------|------|------|------|-----|-----|-----|--|--|
| Host sending                              | 01 H | 06 H | 00 H | 09 H | 00 H | 01H | 98H | H80 |  |  |

| Slave response |      |      |      |      |     |      |     |  |  |  |  |  |
|----------------|------|------|------|------|-----|------|-----|--|--|--|--|--|
| 01 H           | 06 H | 00 H | 09 H | 00 H | 01H | 98 H | 08H |  |  |  |  |  |

The above example is to set the byte format to: 1 start bit + 8 data bits without parity + 1 stop bit It is valid after power on again. The factory default is 1 start bit + 8 data bits, even parity + 1 stop bit Note: 0009 is the register address, which controls the character format of the sensor communication.

0000H: 1 start bit + 8 data bits, even parity + 1 stop bit

0001H: 1 start bit + 8 data bits without checksum + 1 stop bit

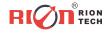

Add: Building 1, COFCO (Fu'an) Robot Intelligent Manufacturing Industrial Park, No. 90 Dayang Road, Fuhai Street, Bao'an District, Shenzhen, China

Tel: (86) 755-29657137 (86) 755-29761269

Fax: (86) 755-29123494
E-mail: sales@rion-tech.net
Web: www.rion-tech.net